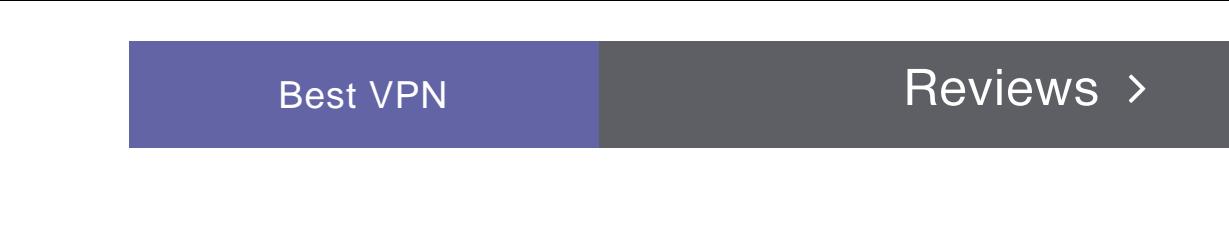

**Online privacy: myth or** reality?

Last updated: July 8, 2019 Written by: James Herrin

**Online privacy guide 2019** 

#### Is it real to achieve online privacy today? That's a real concern nowadays.

What can we do to cope with it?

This is the most comprehensive guide on keeping you private on the Internet. Who is this ULTIMATE guide for?

I am going to give 36 powerful tips for journalists, businessmen, and students for them to know how to do this.

Is it possible to secure yourself for 100%?

In short: if you want to stay safe on the Internet, you will love this privacy guide.

Keeping your data safe online: what are the main challenges? Living in a globally networked world, a lot of people worry about their online privacy. Unfortunately, we don't know exactly which information accessible to

From my guide, you will learn how to do it in 2019. Have a look at the contents below to access the chapter you need:

#### So, protecting your internet activity is a [hot issue](https://www.bbc.com/news/technology-41483723) today. And if you don't take any measures to stay secure on the Internet, all your online activity will be monitored not only by the government but also by some companies.

Almost 80 countries from all over the world have adopted information privacy [laws. The main goal of this law is to prohibit the transmission of information](https://en.wikipedia.org/wiki/Information_privacy_law) about personal individuals.

### Let's get started.

the government.

Moreover, your real IP address is hidden, and no one can find your real location.

VPNs help you bypass censorship to access those network resources that aren't available in your country.

After reading this guide, you will be confident that you use all possible variants to stay private on the Internet.

Although there are some free VPN services, I recommend you to use paid versions of these services because they give more security to its users. You can find the appropriate service from [this VPN list.](https://vpn-review.com/)

But first of all, I would like to say a few words about online privacy in different countries.

#### Stay anonymous on the Internet with Tor

[Tor](https://www.theguardian.com/technology/2016/oct/11/jacob-appelbaum-tor-project-sexual-assault-allegations) gives you access to blocked websites and offers privacy and security on the Internet. The service gives you protected and anonymous online connections.

The leader of adopting this law is the European Union. And speaking about [the African continent](http://lawbrain.com/wiki/Africa_Privacy_Law), I can say that these laws emerge slower.

#### 13 Useful tips for journalists to be private online

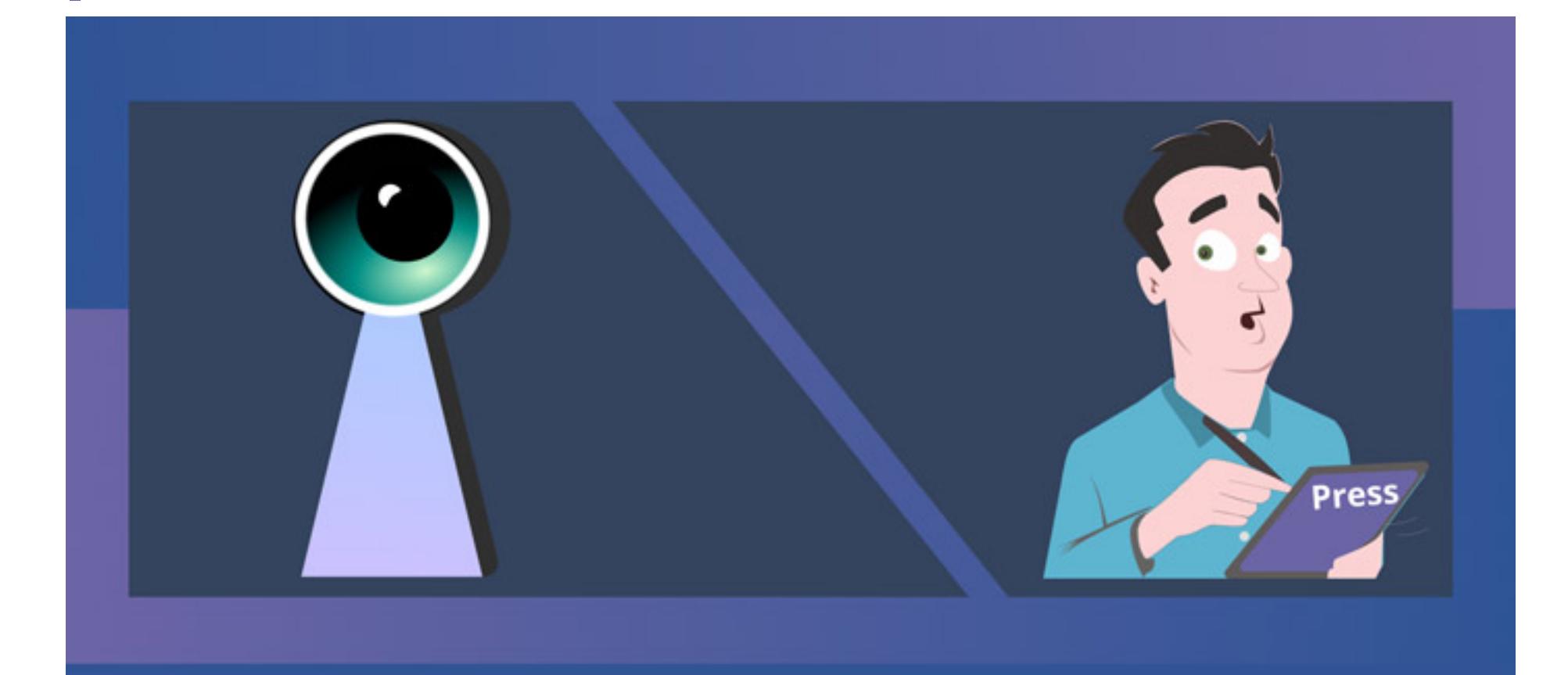

All journalists, especially economic and political ones, are always tracked on the Internet. Their e-mail addresses are hacked, their computers are contaminated by different viruses, and their communication is always controlled.

Firstly, you can use the USB flash drive that needs a digital password during the connection. Moreover, all information is encrypted on the memory chip.

Undoubtedly, it is important to protect your data using strong passwords and don't follow questionable links. The [phishing attack](https://www.bbc.com/news/technology-30497392) is the simplest way of harming you.

Secondly, you can use programs to encrypt your data on your hard disk. When you use OC Windows, you have an opportunity to encrypt your information using a standard tool. BitLocker offers you to encrypt your information despite the volume of data.

If you want to stay private online, make your personal list from these useful tips.

### Use a VPN

Thirdly, you should keep your passwords safe. You can use some special programs to do this, for example, LastPass, KeePass, Sticky Password.

How to encrypt your data? use programs keep use USB flash for data paswords drive encryption safe \*\*\*\*

One of the best ways to protect your online privacy is to use a decent VPN, like [NordVPN](https://vpn-review.com/nordvpn/). When you use a VPN, all your data is encrypted, and it means that neither Internet providers nor other companies can get access to your information.

All VPNs' apps are easily installed on different devices and work with different platforms. What you need is to download the app and install it on your device. This process always lasts just a couple of minutes.

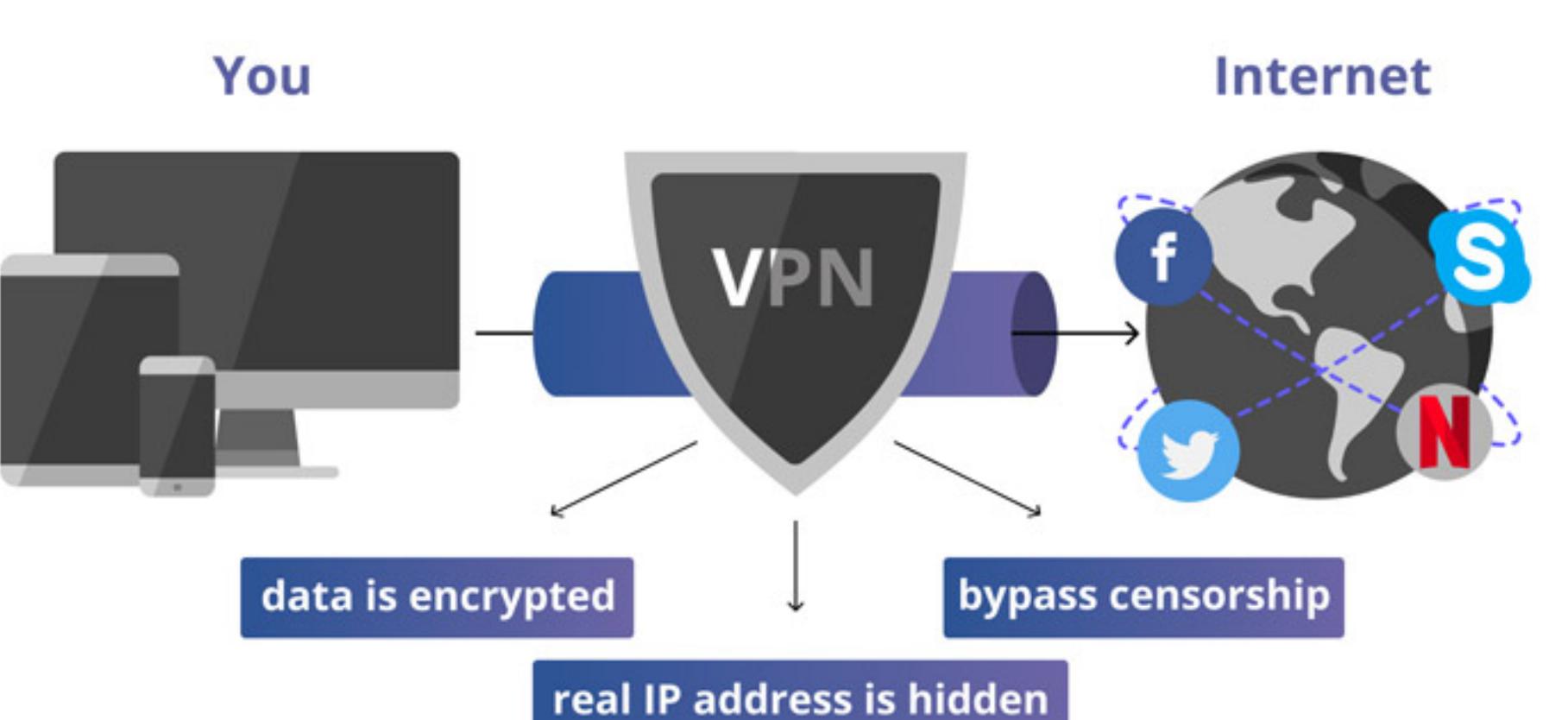

Another point that gives this service popularity is its simplicity in use. You need to download the app from the official website and install it. What's more, Tor offers 3 layers of encryption that doubles your chances to stay private.

### **Protect your PC**

Today the number of computer hacking is increasing. Hackers try to get access to your PC for different purposes: from sending the advertisement to using your personal data. And your main goal is to protect yourself and your computer.

So, how to avoid being hacked? First of all, try to find some antivirus programs that will help you to protect your PC from internal threats.

Always update your antivirus programs because newer versions protect you better from advanced viruses. Moreover, find some authoritative [anti-spy program](https://www.theguardian.com/world/2018/may/10/chinas-anti-spy-campaign-cash-rewards-and-warnings-about-red-heads) and install it on your PC.

### Encrypt the information Encrypt the information

There are three ways of encryption.

But you can also collect all your passwords in txt.document, and only you will know how to use them. For instance, you can add one or two additional numbers to your password, and only you will know that you need to delete these extra numbers for its work.

You should know what personal information you have on your computers. Pay attention to how you keep personally identifying information – the number of your credit cards and other financial information.

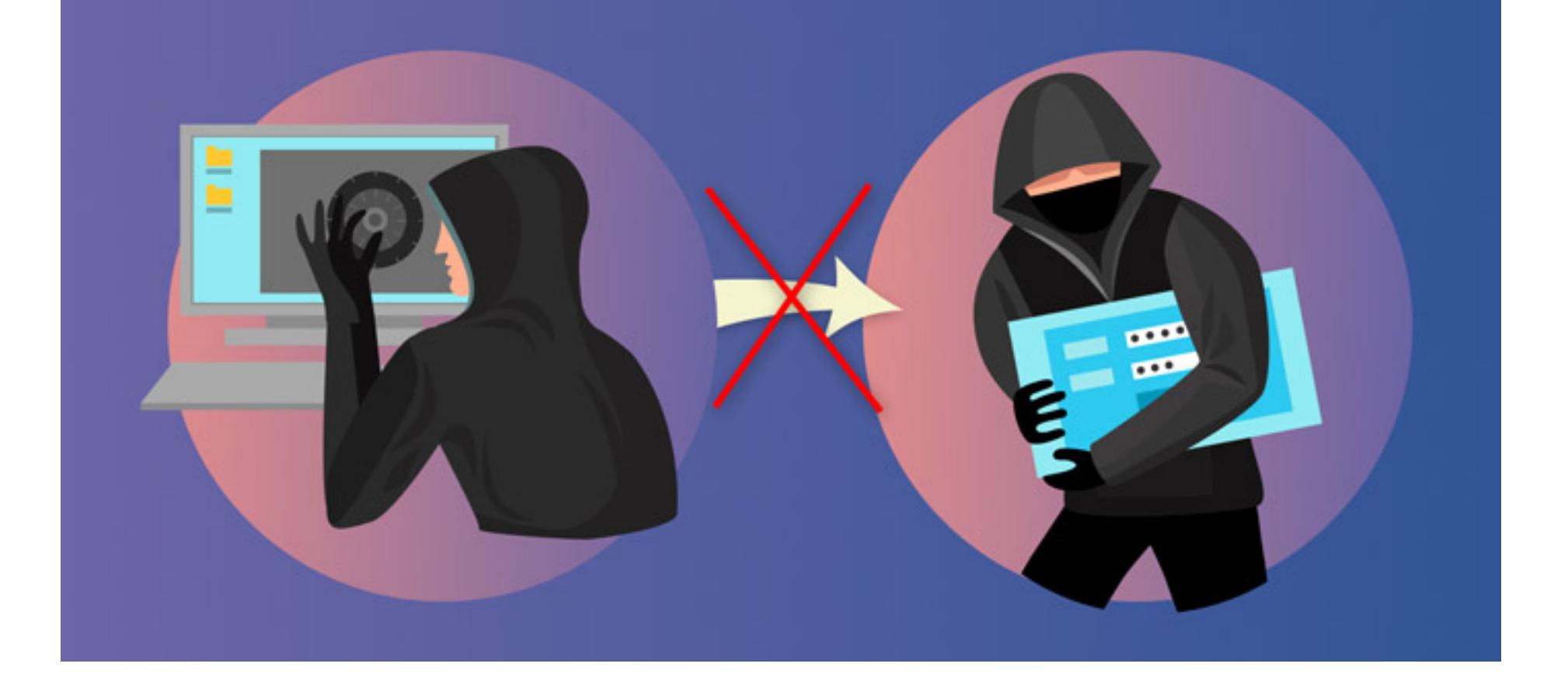

### Use encryption

The service allows using restricted websites. It uses encryption of traffic. I would like to point out that it offers several layers of encryption. Moreover, it provides full anonymity. The service works practically with all platforms and devices, and devices, and devices, and its apps are and its

Always stay current with all innovations that data protection programs offer. Try to download them on time. An updated program is a good fighter in a battle with different viruses.  $M_{\rm tot}$  more effective variants of coping with hacker programs of coping with hacker programs of coping  $\mu$ 

encryption is, the more secure it is. Perfect word secure it is in the more secrecy also plays and the more secrecy and important role. It gives your protection from hackers and intelligence services. The next point is anonymity anonymity. Secure search engines should keep the "No keep the "No logs" policy logs" policy. So, no one should know about your online activity.

Moreover, secure search engines try to use [cookie files](https://www.bbc.com/usingthebbc/strictly-necessary-cookies/) only if it is necessary to use cookie files only if it and don't use identifiers of individuals.

The company's personnel also can be the company's personnel also cause of cyber attacks. It is is in the cause important to educate your staff regularly to avoid some crucial issues.

employee has no right to use some information to use some information that can identify the company of the comp on the Internet.

Two-factor author author author author is a [method,](https://www.twilio.com/blog/2013/04/add-two-factor-authentication-to-your-website-with-google-authenticator-and-twilio-sms.html) in which you need to use two options of use two options of to log in, for example, it can be a password and a code from a device that carries on. It is used to be a special purpose device, but today you can easily use the code from your mobile phone.

#### Increase your privacy by using VPNs Increase your privacy by using VPNs Increase your privacy by using VPNs In<br>Increase your privacy by using VPNs Increase your privacy by using VPNs Increase your privacy by using VPNs In A decent VPN is also a valuable decision to protect your online privacy. Now adays there are a lot of [different \(even cheap\) VPN services,](https://vpn-review.com/cheap-vpn/) that of different (even cheap)  $\Gamma$ anonymity, strict "No logs" policy, and strong methods of encryption.

 $U$ separate e-mail address for Use a separate e-mail address for  $U$ business purposes business purposes

According to the points of privacy, it is also better to use the e-mail address of  $\mathbb{R}^n$ your company but not your own. This way, you can protect your personal data

11 proven life hacks for students to 11 proven life hacks for students to 11 proven life hacks for students to

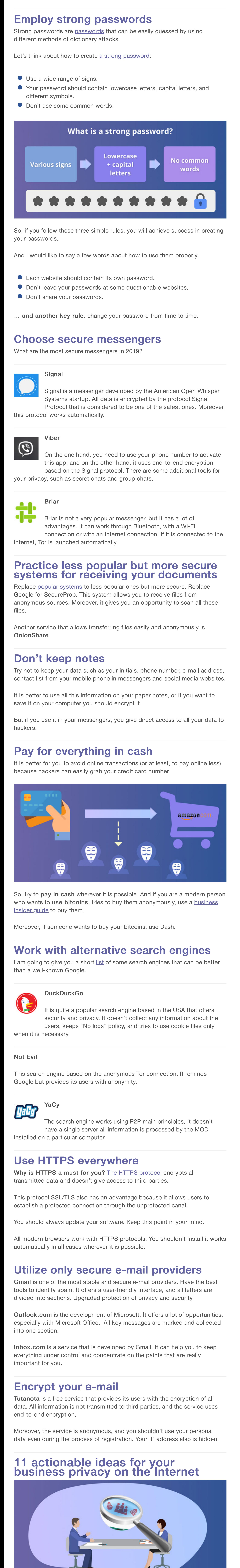

If you want to be a skillful computer user, you should know not only the basic only the basic the basic only t principles but the upgraded ones.

Undoubted ly, you can continue to open this website, and you will face some  $\Pi$  and  $\mathcal{H}$ serious problems in the future.

Today you can find a lot of  $\Gamma$  indicates that of  $V$  is  $V$  services that of  $V$ reasonable prices or even for free.

You can [check the list of VPNs](https://vpn-review.com/) and choose the appropriate one for you. Payment of VPNs and choose the appropriate one for attention to such characteristics as anonymity, privacy, speed, and tariff and tariff and tariff and tariff an plans, of course.

No, using the time and sharing  $\Pi$  the time and sharing your personal information is  $\Pi$  the time and sharing  $\Pi$ totally unsafe.

When you need to sign in to sign in to sign in to some websites, it is preferable not to use your to use your social media webpages. As it was mentioned before, there is a lot of personal information on them.

Signing in to different with your accounts doubles with your accounts doubles the opportunity for  $\Gamma$ hackers to seize your information. So, it is better to use your email or phone number only.

Be careful with what you download Be careful with what you download If you want to download something from the Internet, you should be accurate with it. In most cases, the things we download to our computers we download to our computers brings we do not

[13 useful tips for journalists to be private online](https://vpn-review.com/online-privacy-guide/#13%20Useful%20tips%20for%20journalists%20to%20be%20private%20online) [11 actionable ideas for your business privacy on the Internet](https://vpn-review.com/online-privacy-guide/#11%20actionable%20ideas%20for%20your%20business%20privacy%20on%20the%20Internet) • •

[11 proven life hacks for students to stay safe online](https://vpn-review.com/online-privacy-guide/#11%20proven%20life%20hacks%20for%20students%20to%20stay%20safe%20online) •

Fraud, identity theft, cybercrime are widespread in the modern world. Without secure protection, all these things can do harm to your business. That is why it is high time to take some measures.

Let's find out how to protect your business.

### Protect all your data

[Keeping your data safe online: what are the main challenges?](https://vpn-review.com/online-privacy-guide/#Keeping%20your%20data%20safe%20online:%20what%20are%20the%20main%20challenges?) •

Most companies keep some personal information in their files – name, credit cards, account data. Undoubtedly, this information is always necessary to perform different business functions. But sometimes this information can fall into wrong hands and cause crime, identity theft.

One of the main methods to save your privacy is to encrypt the information. According to [the research,](https://www.ponemon.org/news-2/70) a lot of business companies have a serious attitude to the questions of their security and privacy on the Internet.

The full encryption is used in the data base (60%), internet communication (59%), and hard drive (58%). Moreover, half of these companies encrypt backups and archives.

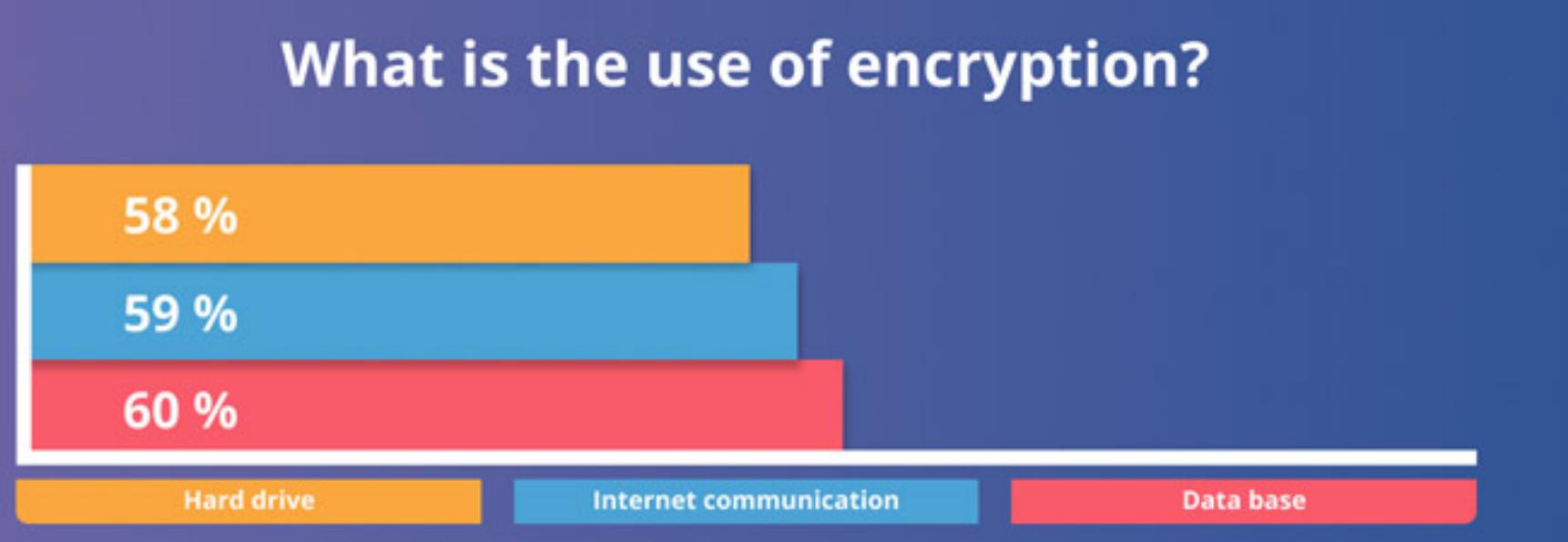

# **Install Tor Browser**

easily installed on them. Update data protection programs Update data protection programs

on your personal computer. Accept secure search engines Accept secure search engines

You can use less popular but more secure search engines. Pay attention to some specific characteristics during the process of choosing. First of all, providing security security. Beware of encryption. The longer the

Protect yourself by using password Protect yourself by using password manager manager

Password managers is a service that stores all your passwords for all services. It means that you have to remember only one.

So, it is the easiest and quickest way to protect your data. Password managers, however, are built for this specific purpose and include a suite of this specific purpose and include a suite of the suite of the suite of the suite of the suite of the suite of the suite of the suite of the sui tools that let you access the same library of passwords across your devices. This case of passwords is, of course, protected by a super-passwords is, of its  $p$  super-password of its  $\mu$ own—one you obviously need to choose wisely.

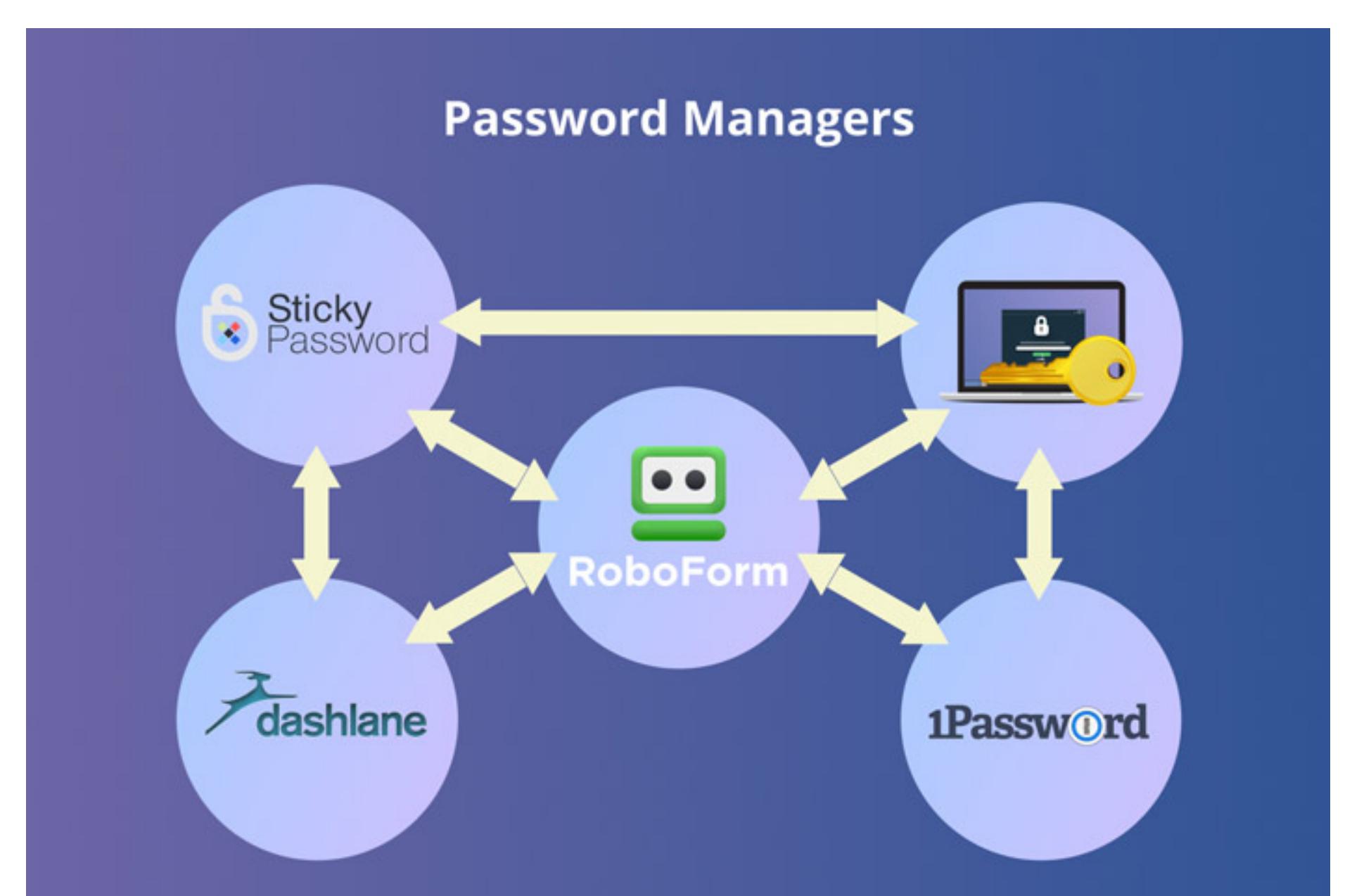

## Educate your staff Educate your staff

Make sure that your employee has a good command of computer literacy, can work with antivirus programs properly, and change passwords. Moreover, the goal of this education should be privacy policy, and the

### Ensure your business Ensure your business

difficulties. Only insurance will help you.

If you have a prospect to business, ensure it is a prospect to business, ensure it is a help you have can help to coperation the most different situations.  $Y$ ou can become a victim of different attacks, and sufferent attacks, and suffer some financial some financial some

# Add two-factor authentication Add two-factor authentication

In other words, this method doubles your level of privacy.

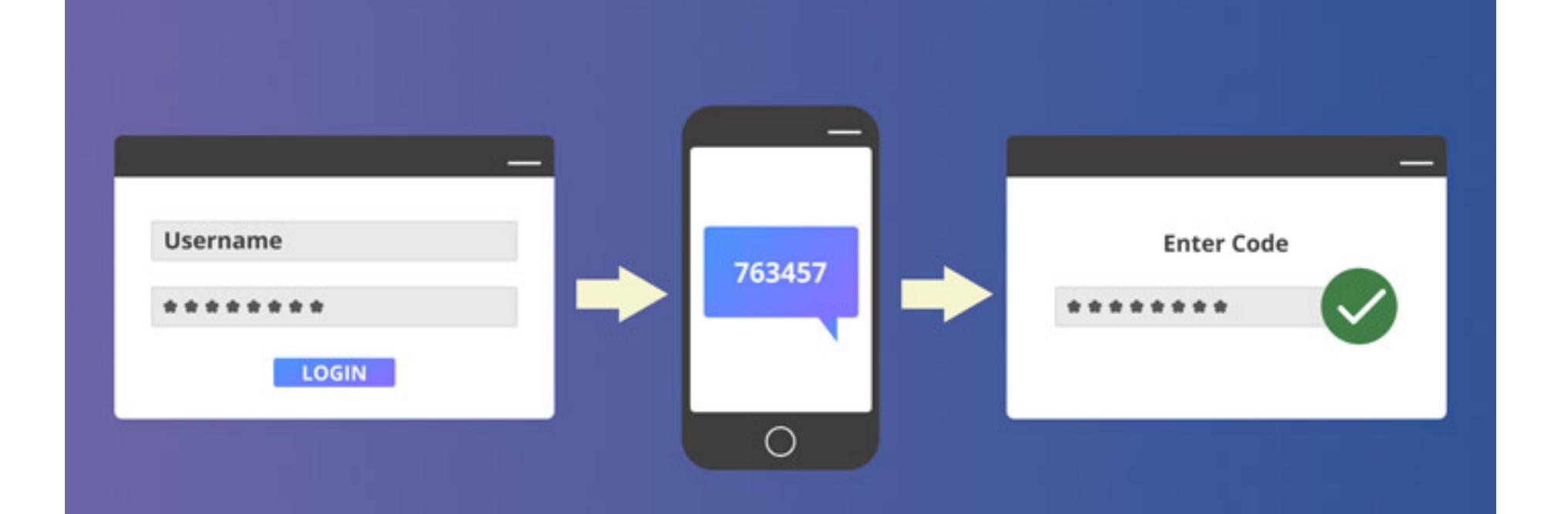

Moreover, two variants of using VPNs are possible: free [\(or free trial VPN\)](https://vpn-review.com/free-trial-vpn/) and paid.

You can choose a VPN according to your desires and budget.

It is not advisable to send a letter on behalf of your company from your personal mailbox. It is better to create a separate one.

better.

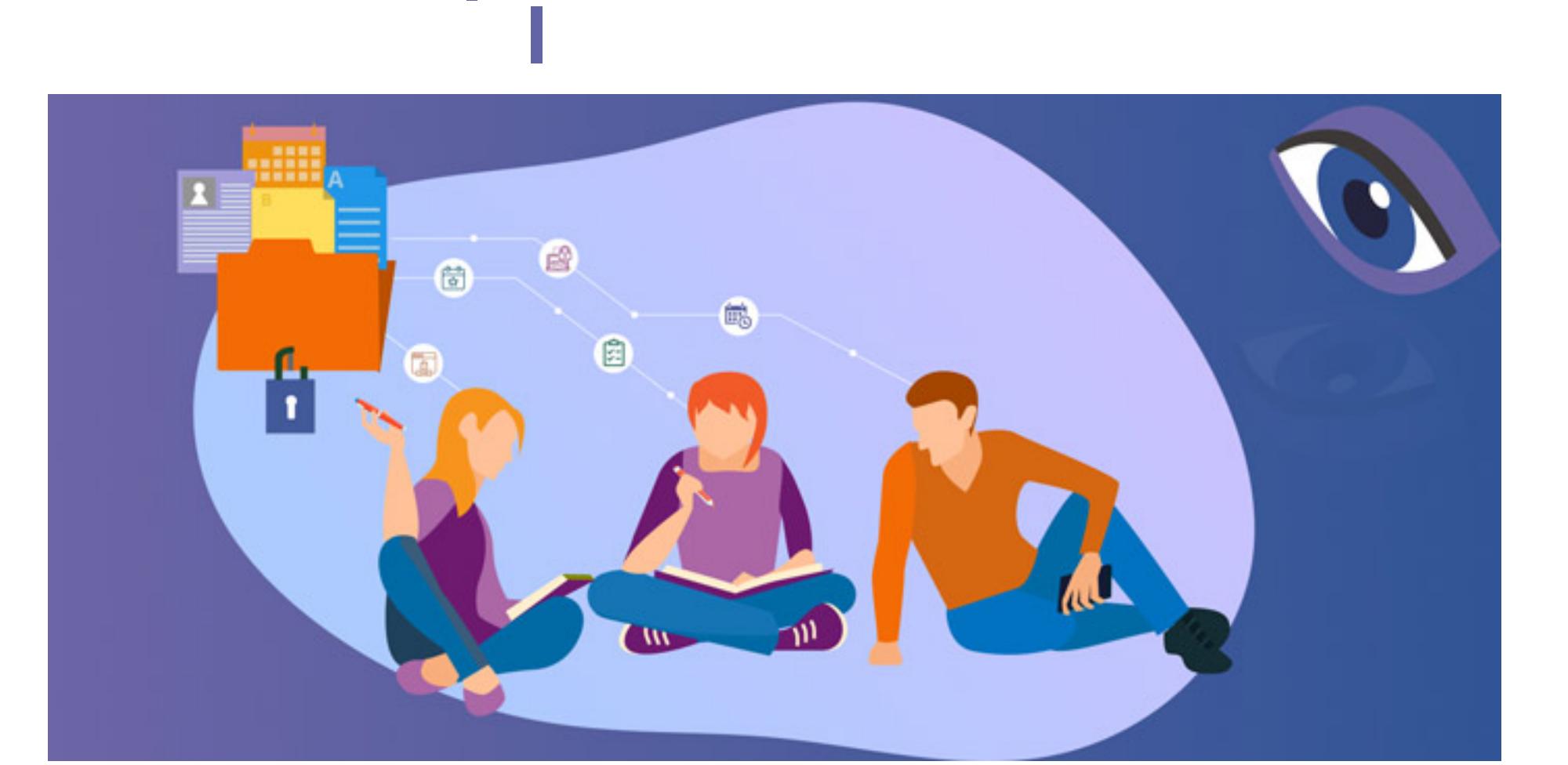

The development of Internet technologies has changed a lot the process of education. We can't imagine modern students without the Internet and social media websites.

Without further adopted to be private online. The private online online on the private online. The private online on  $\Gamma$ 

Upgrade your level of computer literacy Upgrade your level of computer literacy [Computer literacy](https://en.wikipedia.org/wiki/Computer_literacy) means that you just need to know the basics of computer use.

But is it important nowadays to have an advanced level of computer important nowadays to have an advanced level of computer literacy literacy? Yes.

You can join some online websites and tutorials that will give you some vital information.

You should upgrade your level of computer literacy to protect your online privacy. If you are a top-user, you are ready to react to different problems that may occur with your computer adequate.

Avoid questionable websites Avoid questionable websites Try to follow only trustworthy websites. It is quite difficult to decide which websites are questionable.

So, you can set up this check in your browser. And if you want to open a questionable website, you can see the warning. Questionable websites are considered to be sites that can spread viruses to your computer or are suspected in phishing.

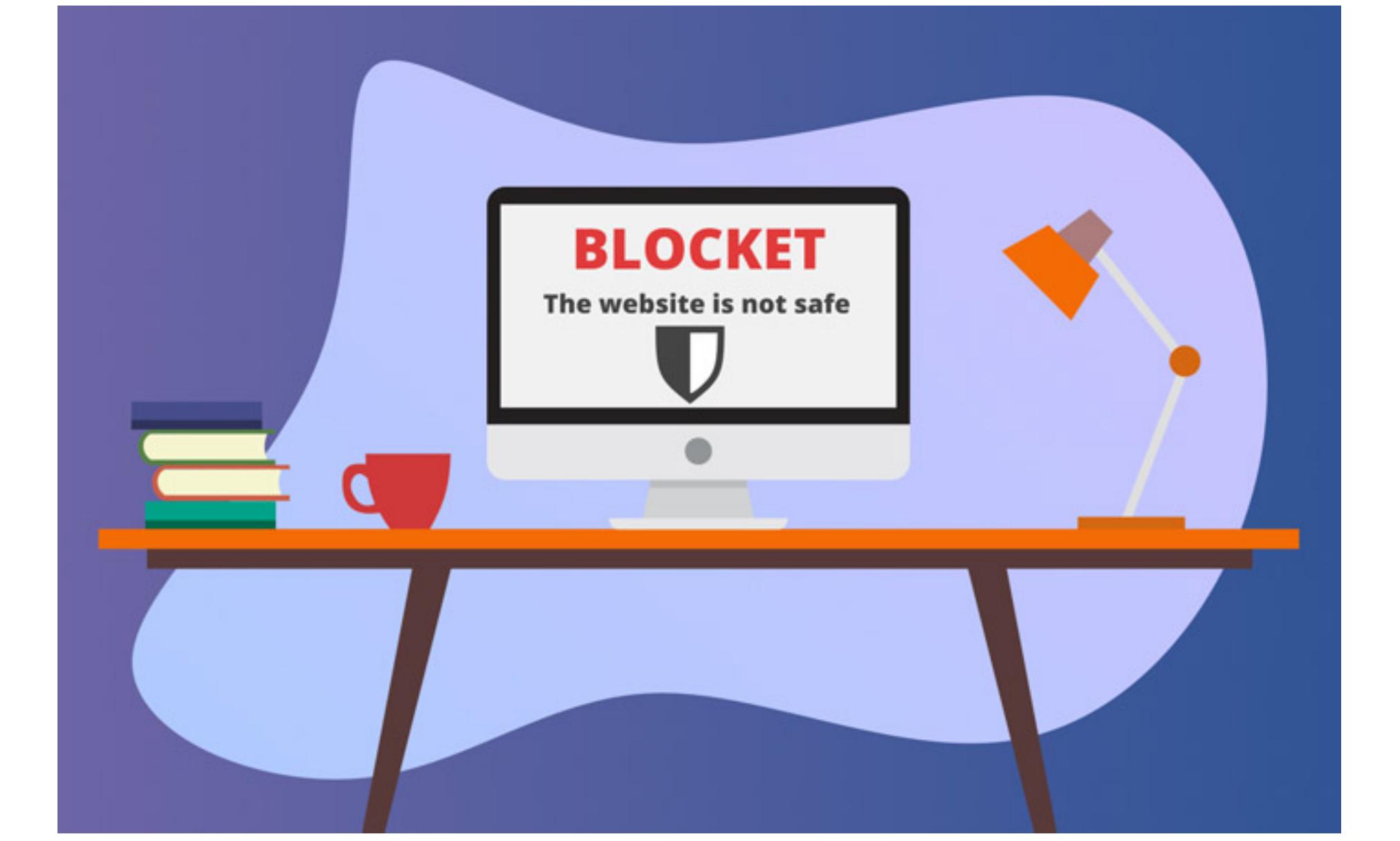

Don't share your passwords and e-mail Don't share your passwords and e-mail address address If you want to protect you want to protect you shouldn't share you should not show  $\pm$ mail address. Because it is a key to your confidential information. Don't even hint at it with your friends and family members. While those close to you may not internally share  $\mathbb H$  . We may not internally share your password with others, it can be a accidentally slip out in conversation. When we speak about computer security, it is better security, it is better for  $\mathbb{R}^n$ know less about you.

Hide your real IP using VPNs Hide your real IP using VPNs Your data can be tracked by your IP address. If you are an active computer user, try to hide your real IP. The best way to do this is to use VPNs.

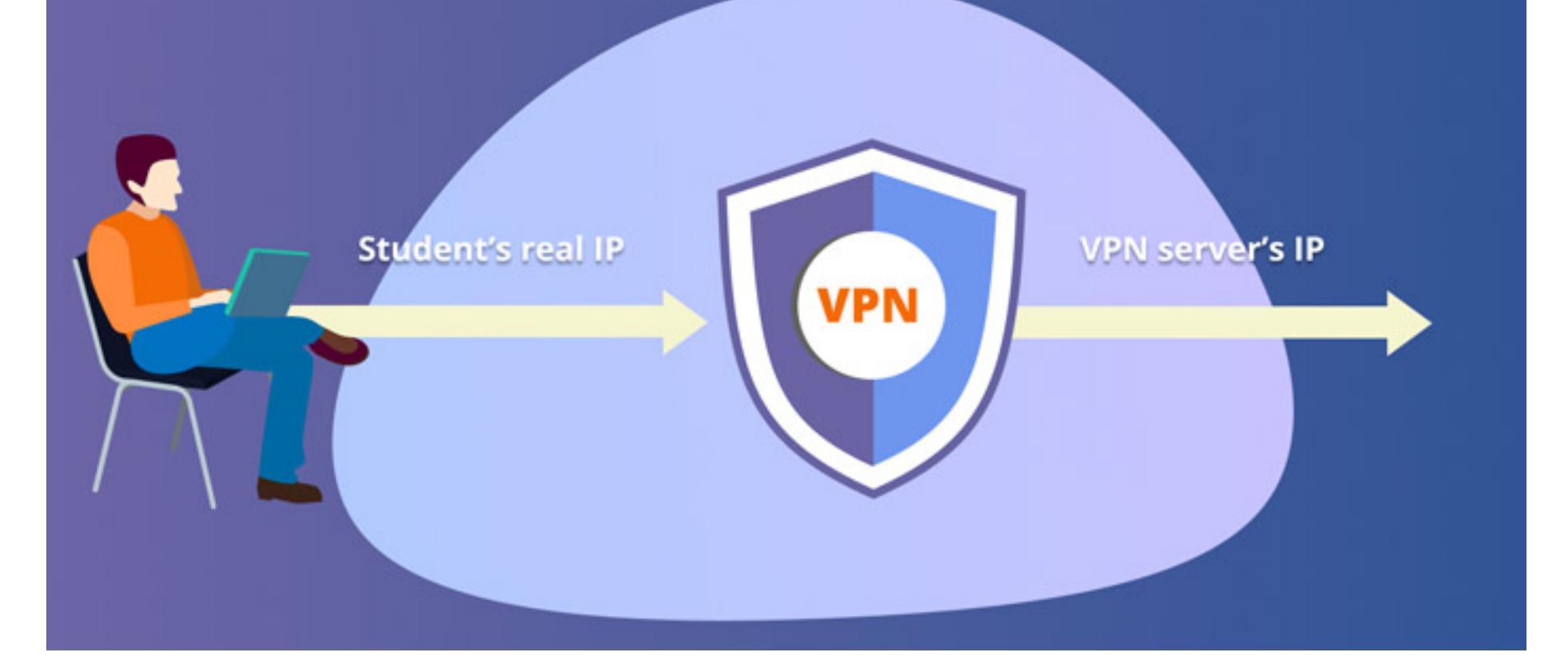

Be accurate with social media websites Be accurate with social media websites [Social media websites](http://www.bbc.com/future/story/20180104-is-social-media-bad-for-you-the-evidence-and-the-unknowns) are an essential part of our lives, especially the life of students. Most students live in the online world.

But is it safe to use social media websites 24/7?

You use your e-mail or phone number to register, then you need to type in your real name, and surname, date of birth, and even your real address. All these things give direct access to hackers to seize your information. So, I recommend you to use social media websites less and try to use the minimum of your personal information on your web page.

Protect your social media settings Protect your social media settings Check your default privacy settings when you open your account. The default privacy settings on many social media websites are typically broad and may permit the sharing of information to a vast online community. Modify the settings if appropriate, before postings if appropriate, before posting any information on a social media website.

Moreover, today you can choose a function to make your account private, and restrict access to some unknown people.

Don't sign in to any websites using Don't sign in to any websites using social media social media

Cover web-cameras on your devices Cover web-cameras on your devices Today there are a lot of ways to track you online. [Cameras on your devices](https://www.readersdigest.ca/culture/cover-laptop-camera/) are one of these ways.

Your devices always identify your location, and the camera always works, even in the cases when you don't use your device.

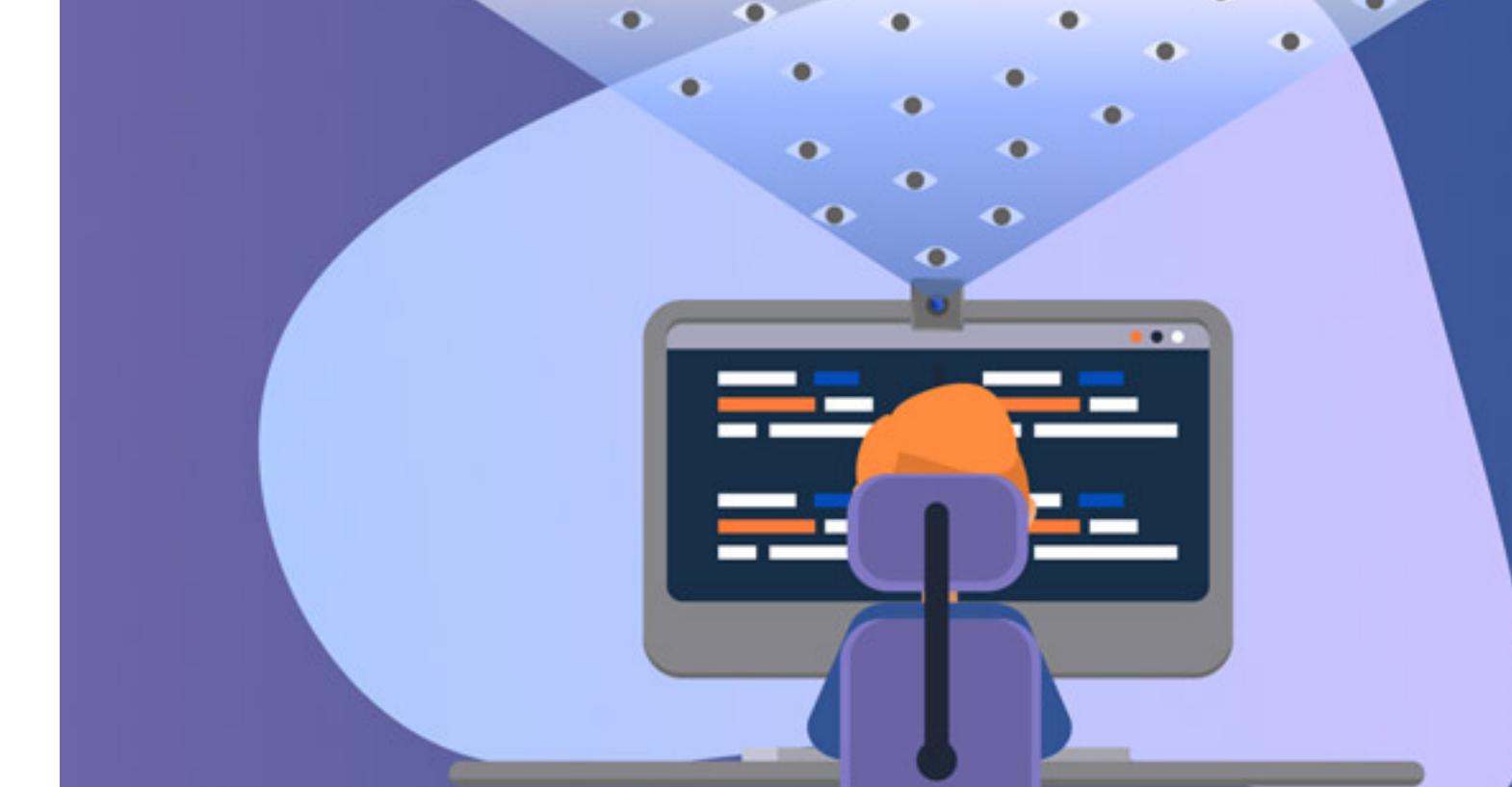

#### Try to use your devices and do the things that can't compromise you. The best way is to cover cameras on your devices as [Marc Zuckerberg does.](https://www.nytimes.com/2016/06/23/technology/personaltech/mark-zuckerberg-covers-his-laptop-camera-you-should-consider-)

Use antivirus programs Use antivirus programs The installation of the antivirus program is a must for your computer. Only these programs can help you to protect your computer from viruses.  $M_{\rm tot}$  to use the last versions of the programs because the updated programs because the updated updated updated updated  $1$ versions have more tools to identify viruses and spies.

viruses with themselves.

So, if you decide to download something, do it from trustworthy websites and don't accept to download some new programs to your computer if you don't know them.

Take care of your posts on the Internet Take care of your posts on the Internet If you are an active social user, be careful with the posts on your webpages. People always give enough information to hackers from their posts. They usually identify their location, friends, and relatives in the photos, their location, friends, and relatives in the photos, children children.

All these things are baits for hackers. So, try not to transmit your personal information through your accounts.

#### Bottom line? Bottom line? I hope you enjoyed my guide!

review.com